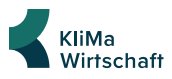

# **Gemeinsam vom Datenmüll trennen**

Digitales Arbeiten hinterlässt einen großen Berg an Datenmüll. Mit einem Digital Clean Up können Sie Ihren digitalen Arbeitsplatz aufräumen. Wie Sie dabei am besten vorgehen, erfahren Sie in dieser Checkliste.

### NEWSLETTER

### **Prüfen Sie, welche Newsletter Sie wirklich lesen und bestellen Sie unnötige Newsletter ab**

Newsletter sind schnell abonniert, doch nur 25 Prozent der versendeten Newsletter werden von den Abonnent:innen überhaupt geöffnet. Prüfen Sie daher, welche Newsletter Sie regelmäßig lesen und bestellen Sie die anderen ab. Der "Abmelde"-Button ist in jedem Newsletter ganz unten. Teilweise ist es in diesem Schritt auch möglich die Frequenz des Newsletterversands anzupassen.

#### **BENACHRICHTIGUNGEN**

### **Prüfen Sie, welche Benachrichtigungen Sie wirklich benötigen**

Viele Anwendungen versenden regelmäßig Benachrichtigungen über verpasste Aktivitäten. Prüfen Sie, von welchen Plattformen Sie über Aktivitäten benachrichtigt werden möchten und wo Sie diese deaktivieren können. Auch hier ist es teilweise möglich die Frequenz anzupassen.

### E-MAILS

### **Löschen Sie alle E-Mails, die Sie nicht mehr benötigen**

Täglich werden weltweit über 300 Milliarden E-Mails verschickt! Der Versand, das Lesen und Speichern verbraucht dabei CO2, wobei E-Mails ohne Anhang einen geringeren Fußabdruck haben. Sortieren Sie daher Ihre E-Mails nach Anhang oder Größe und löschen Sie nicht mehr benötigte Mails. Im nächsten Schritt können Sie über die Schlagwortsuche z. B. Antworten auf Kalendereintragungen oder Abwesenheitsnotizen finden und löschen. Achten Sie darauf am Ende Ihren Papierkorb zu leeren.

#### CLOUD-SERVICES

# **Löschen Sie Datein, die Sie nicht mehr benötigen**

Cloud-Dienste erfreuen sich großer Beliebtheit, da Daten von überall abrufbar sind. Überprüfen Sie, welche Ordner am größten sind und fangen Sie dort an. Gibt es doppelte Dateien oder veraltete Versionen? Löschen Sie diese und behalten Sie dabei auch lokale Laufwerke und Ihren PC im Blick. Ein Tipp für die Zukunft: Speichern Sie Dateien sofort am finalen Speicherort um Dopplungen zu vermeiden.

### **SYNCHRONISATION**

# **Deaktivieren Sie die automatische Synchronisation von Ordnern**

Das Synchronisieren und Speichern der Dateien auf Ihrem lokalen Endgerät verbraucht Energie und Ressourcen. Überprüfen Sie, welche Ordner mit Ihrem Gerät synchronisiert werden und ob dies wirklich notwendig ist. Deaktivieren Sie die Synchronisation, wenn der reine Online-Zugriff ausreichend ist.

### NETZLAUFWERKE & PC-SPEICHER

# **Überprüfen Sie, welche Dateien Sie auf Ihrem Netzlaufwerk nutzen**

Viele Unternehmen nutzen neben Cloud-Services lokale Netzlaufwerke. Studien gehen davon aus, dass mehr als 50 Prozent aller Daten im Unternehmen nicht mehr bekannt sind und unnötig Energie verbrauchen. Auch hier gilt es zuerst nach den größten Ordnern zu suchen und dort mit dem Löschen alter oder doppelter Dateien zu beginnen. Sofern Sie parallele Ablagestrukturen im Unternehmen verwenden, nutzen Sie die Gelegenheit und sprechen Sie mit Ihren Kolleg:innen über den richtigen Ablageort um in Zukunft Dopplungen zu vermeiden.

#### ZUSATZTIPP

# **Überlegen Sie sich eine Strategie für den zukünftigen Umgang mit Daten**

Um das Anhäufen von Daten zu vermeiden ist es wichtig im Arbeitsalltag einige Aspekte zu beachten. Überlegen Sie in Zukunft vor dem Versand von E-Mails für wen diese Information tatsächlich relevant ist und passen Sie den Verteilerkreis entsprechend an. Vermeiden Sie große Anhänge indem Sie Links zu Dokumenten in der Cloud versenden. Um doppelte Datenablagen zu vermeiden, erstellen Sie einen Plan, wo welche Dateien abgelegt werden und welche Löschfristen gelten. So finden sich auch neue Kolleg:innen sofort in Ihrer Datenablage zurecht.

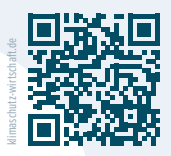

### **Finden Sie weitere Tipps und Infos zum klimafreundlichen Arbeiten**

Der Mittelstand, BVMW e.V. | Potsdamer Straße 7, 10785 Berlin Vereinsregister Berlin Charlottenburg Nr. 19361 Nz, | USt.-ID-Nr. DE 230883382 Text & Redaktion: Annika Schwochow (BVMW) | Stand: Mai 2023

Gefördert durch:

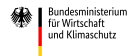

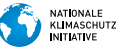

aufgrund eines Beschlusses<br>des Deutschen Bundestages